### **django-heroku-redisify Documentation** *Release 0.2.1*

**Andy Dirnberger**

May 20, 2013

## **CONTENTS**

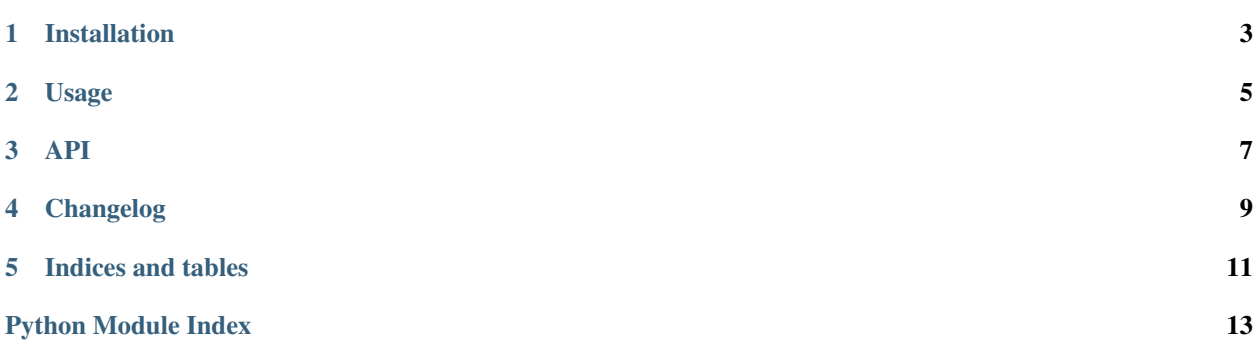

django-heroku-redisify provides a user-friendly method to configure Django projects on Heroku to use Redis. Inspired by the work of [Randall Degges.](https://github.com/rdegges)

**ONE**

## **INSTALLATION**

<span id="page-6-0"></span>To install the latest version of django-heroku-redisify:

\$ pip install django-heroku-redisify

or, if you must:

\$ easy\_install django-heroku-redisify

#### To install the latest development version:

\$ git clone git@github.com:dirn/django-heroku-redisify.git \$ cd django-heroku-redisify \$ python setup.py install

**TWO**

## **USAGE**

<span id="page-8-0"></span>In settings.py:

**from redisify import** redisify CACHES = redisify(default='redis://localhost')

### **THREE**

### **API**

<span id="page-10-1"></span><span id="page-10-0"></span>Friendly Redis for Django on Heroku

**FOUR**

## **CHANGELOG**

- <span id="page-12-0"></span>• 0.2.0 - THIS RELEASE IS NOT BACKWARDS COMPATIBLE - redisify() now returns a dict of all URLs found in the environment settings.
- 0.1.0 Initial release

**FIVE**

## **INDICES AND TABLES**

- <span id="page-14-0"></span>• *genindex*
- *modindex*
- *search*

# **PYTHON MODULE INDEX**

<span id="page-16-0"></span>r redisify, [7](#page-10-1)